Bagaimana Mencari Kawan Dan Mempengaruhi Orang Lain Download 18

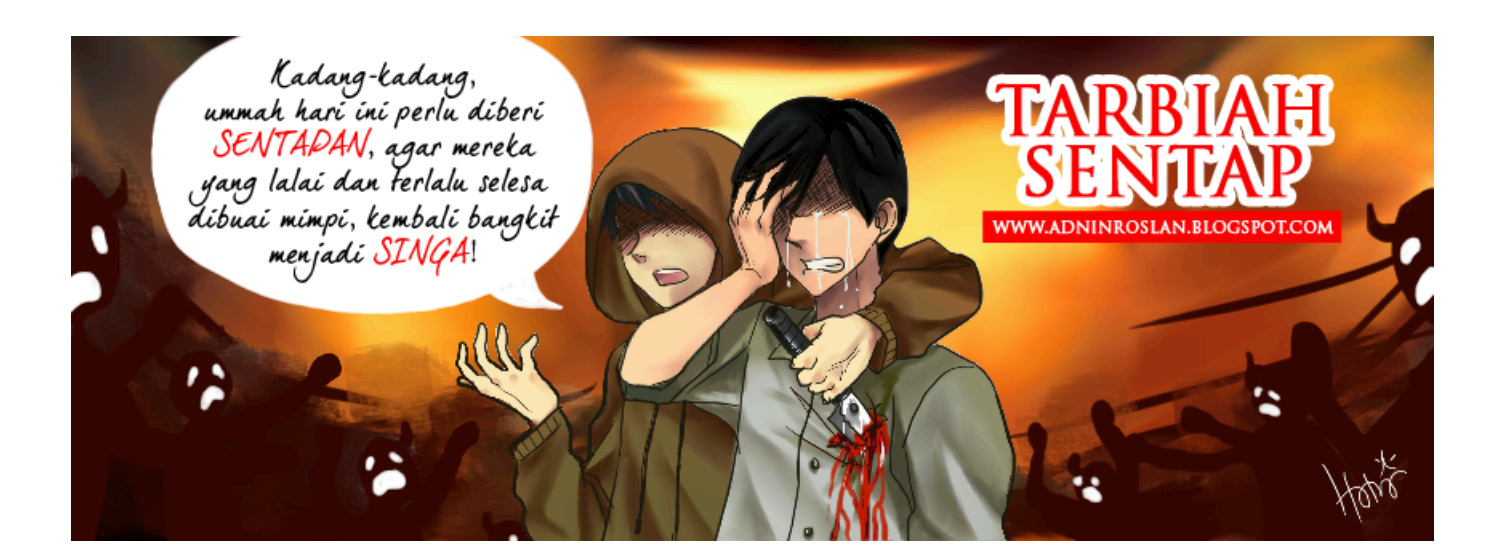

**DOWNLOAD:** <https://byltly.com/2inbt2>

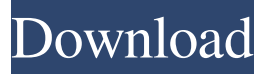

 mpg Why is there no invoice for the electricity that I am paying, right now? Is there any billing system? Because we are 3 months online, and I am still not seeing any bills at all. I don't even know if the electricity was actually used. What is the best way to file the exact amount of expenses I have? The electricity bill is not part of the mobile phone and broadband bills. I have been told I can do this manually. When I try to manually add the electricity bill to my mobile or broadband bills, it will not show the exact amount. It does not show the exact amount of my monthly bill, but only the total amount. What is the best way to add a new expense to my electricity bill? I want to know how to add the exact amount of my monthly bill. This is not possible to add it manually. Because I am using data from 2 months before this month's mobile data and broadband bills, I cannot add this amount to my current mobile and broadband bills. What is the best way to add the electricity bill to my mobile and broadband bills? I want to know how to add the exact amount of my monthly bill to my mobile and broadband bills. I am using data from 2 months before this month's mobile data and broadband bills. Download Book PDF of the complete book It is not possible to add this amount to my current mobile and broadband bills. I need to manually add this amount to my current mobile and broadband bills. I can only add this amount to my current mobile and broadband bills. I cannot add this amount to my current mobile and broadband bills. I need to manually add this amount to my current mobile and broadband bills. What is the best way to add a new expense to my mobile and broadband bills? I want to know how to add the exact amount of my monthly bill to my mobile and broadband bills. This is not possible to add it manually. What is the best way to add the electricity bill to my mobile and broadband bills? I want to know how to add the exact amount of my monthly bill to my mobile and broadband bills. This is not possible to add it manually. What is the best way to add the electricity f3e1b3768c

[AUTODATA 8.69 Crack FULL 2018 crack](https://docs.google.com/viewerng/viewer?url=sbrelo.com/upload/files/2022/05/4C6Lkb1mVcuaz8Zlpzwl_06_c642b8965e4546c7122e876bc7abc0a8_file.pdf)

[Adobe Master Collection Cs4 Crack Amtlib.dll](https://www.tarunno.com/upload/files/2022/05/LpVXenj2ld2iQDDl5cXo_06_101f01321dda56a5f1d00dd7663803e4_file.pdf) [betwin es full crack 12instmank](https://www.palpodia.com/upload/files/2022/05/5cjdSMLYmJYv2MXWHqYl_06_bf81d6eaa7214329db98367129a64a78_file.pdf)